# Package 'cn.mops'

October 7, 2014

Maintainer Guenter Klambauer <cn.mops@bioinf.jku.at>

Author Guenter Klambauer

License LGPL  $(>= 2.0)$ 

Type Package

Title cn.mops - Mixture of Poissons for CNV detection in NGS data

Description cn.mops (Copy Number estimation by a Mixture Of PoissonS) is a data processing pipeline for copy number variations and aberrations (CNVs and CNAs) from next generation sequencing (NGS) data. The package supplies functions to convert BAM files into read count matrices or genomic ranges objects, which are the input objects for cn.mops. cn.mops models the depths of coverage across samples at each genomic position. Therefore, it does not suffer from read count biases along chromosomes. Using a Bayesian approach, cn.mops decomposes read variations across samples into integer copy numbers and noise by its mixture components and Poisson distributions, respectively. cn.mops guarantees a low FDR because wrong detections are indicated by high noise and filtered out. cn.mops is very fast and written in C++.

Version 1.10.1

Date 2014-14-02

URL <http://www.bioinf.jku.at/software/cnmops/cnmops.html>

Depends R (>= 2.12), BiocGenerics, Biobase, IRanges, GenomicRanges

Imports methods, graphics, BiocGenerics, IRanges, Rsamtools,

Suggests snow, DNAcopy

LazyLoad yes

Collate 'AllClasses.R' 'cn.mops.R' 'getReadCountsFromBAM.R' 'normalizeChromosomes.R' 'normalizeGenome.R' 'plot-methods.R' 'show-methods.R' 'segment.R' 'zzz.R' 'AllGenerics.R' 'methodsAccess.R' 'getSegmentReadCountsFromBAM.R' 'haplocn.mops.R' 'segPlot.R' 'exomecn.mops.R' 'calcIntegerCopyNumbers.R' 'makeRobustCNVR.R' 'referencecn.mops.R' 'calcFractionalCopyNumbers.R' 'singlecn.mops.R'

biocViews Sequencing, CopyNumberVariation, Homo\_sapiens, CellBiology,HapMap, Genetics

# R topics documented:

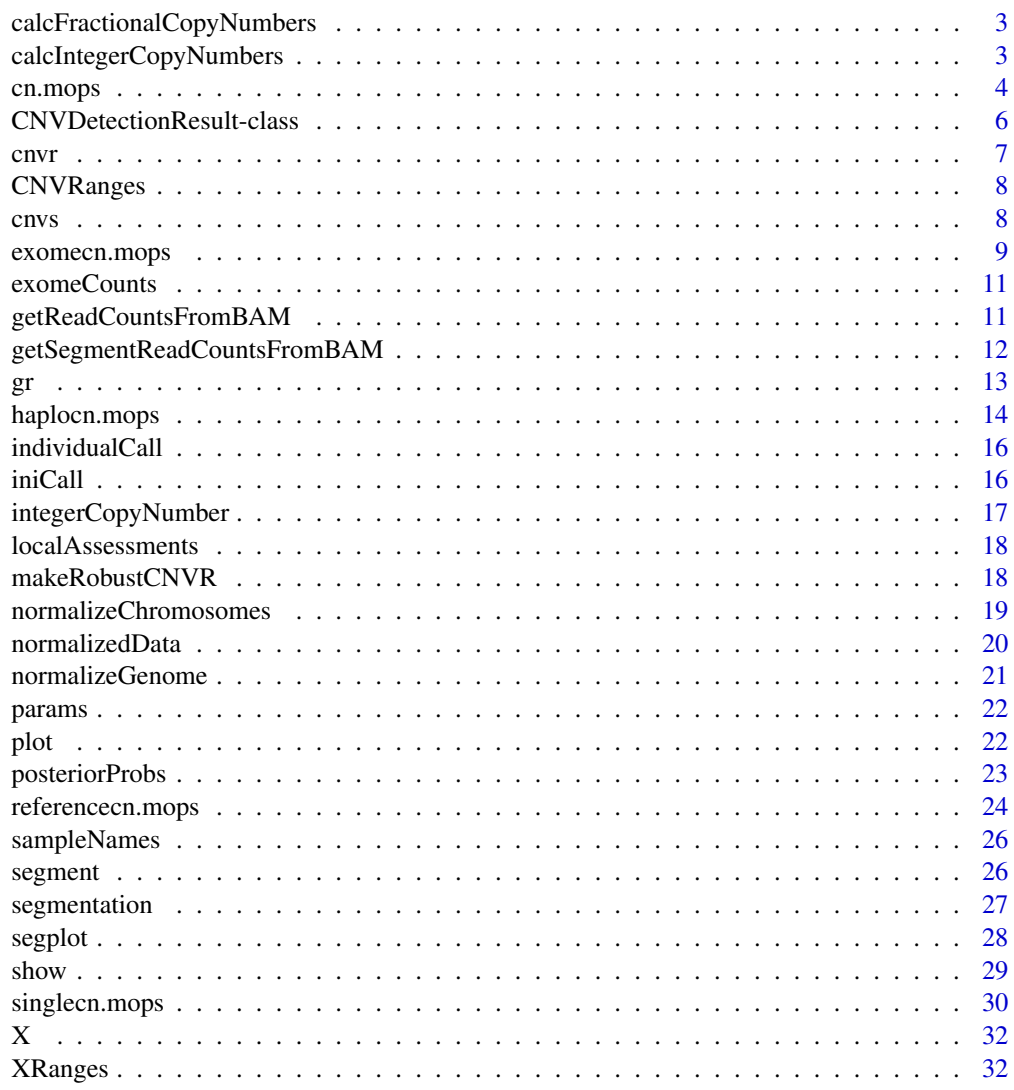

```
calcFractionalCopyNumbers
```
*Calculation of fractional copy numbers for the CNVs and CNV regions.*

#### Description

This generic function calculates the fractional copy numbers of a CNV detection method stored in an instance of [CNVDetectionResult-class](#page-5-1). Must be a result of "referencecn.mops".

#### Arguments

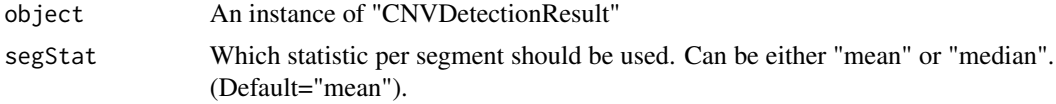

#### Value

calcFractionalCopyNumbers returns an instance of "CNVDetectionResult".

#### Author(s)

Guenter Klambauer <klambauer@bioinf.jku.at>

#### Examples

```
data(cn.mops)
r <- referencecn.mops(X[,1:2],rowMedians(X))
calcFractionalCopyNumbers(r)
```
calcIntegerCopyNumbers

*Calculation of integer copy numbers for the CNVs and CNV regions.*

#### Description

This generic function calculates the integer copy numbers of a CNV detection method stored in an instance of [CNVDetectionResult-class](#page-5-1).

#### Arguments

object An instance of "CNVDetectionResult"

#### Value

calcIntegerCopyNumbers returns an instance of "CNVDetectionResult".

#### <span id="page-3-0"></span>Author(s)

Guenter Klambauer <klambauer@bioinf.jku.at>

#### Examples

```
data(cn.mops)
r <- cn.mops(X[1:100,1:5])
calcIntegerCopyNumbers(r)
```
cn.mops *Copy number detection in NGS data.*

### Description

This function performs the cn.mops algorithm for copy number detection in NGS data.

#### Usage

```
cn.mops(input,
 I = c(0.025, 0.5, 1, 1.5, 2, 2.5, 3, 3.5, 4),classes = c("CNO", "CN1", "CN2", "CN3", "CN4", "CN5", "CN6", "CN7", "CN8"),priorImpact = 1, cyc = 20, parallel = 0,
 normType = "poisson", normQu = 0.25, norm = 1,
 upperThreshold = 0.5, lowerThreshold = -0.9,
 minWidth = 3, segAlgorithm = "fast", minReadCount = 5,
  useMedian = FALSE, returnPosterior = FALSE, ...)
```
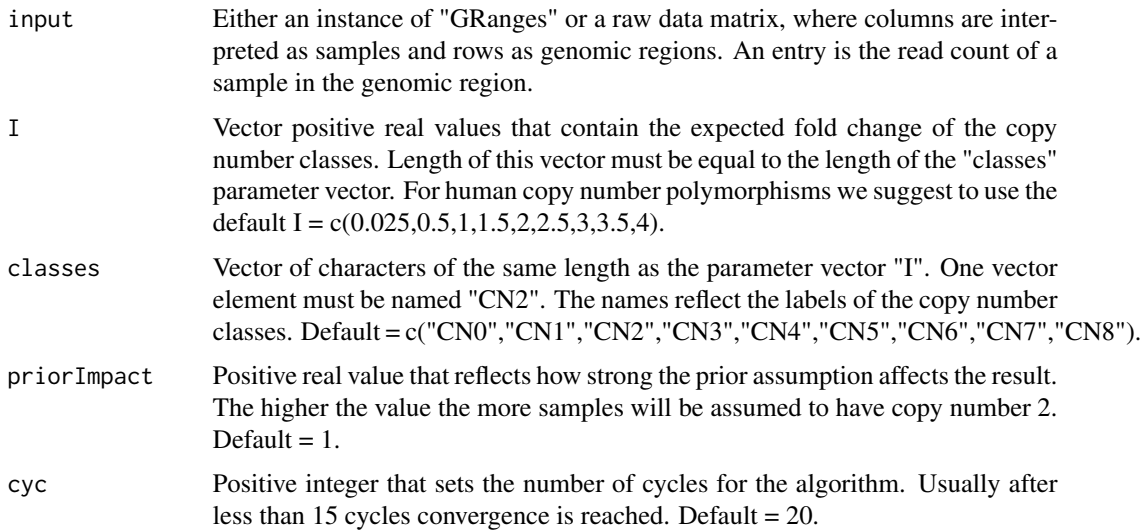

#### cn.mops 5

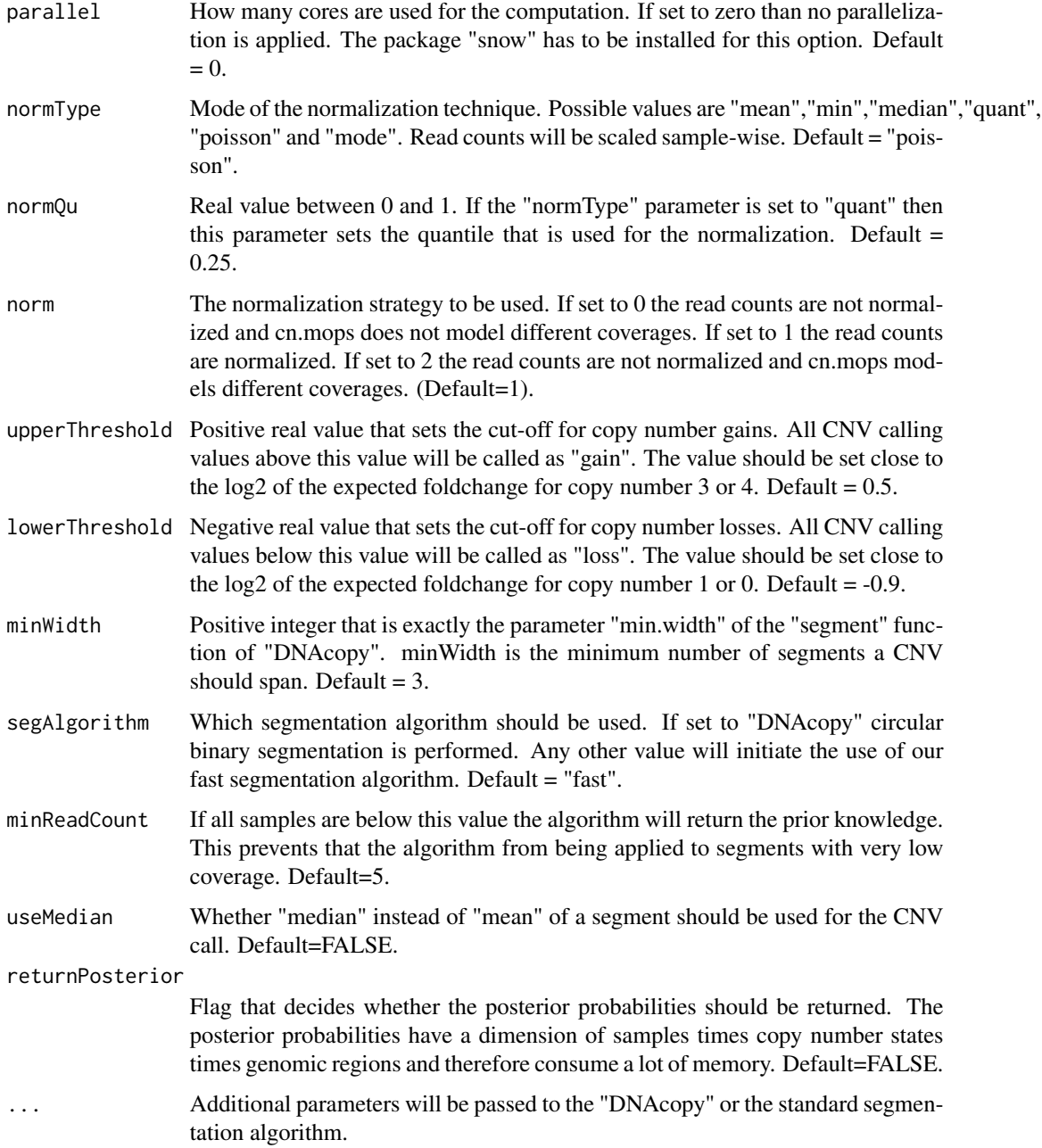

# Value

An instance of "CNVDetectionResult".

# Author(s)

Guenter Klambauer <klambauer@bioinf.jku.at>

#### Examples

data(cn.mops) cn.mops(XRanges)

<span id="page-5-1"></span>CNVDetectionResult-class

*Class "CNVDetectionResult"*

#### <span id="page-5-2"></span>**Description**

S4 class for storing results of a CNV detection method.

#### Slots

The following slots are defined for [CNVDetectionResult](#page-5-2) objects:

gr The segments in which the reads are counted. GRanges object.

normalizedData The normalized data.

localAssessments The data to which the segmentation algorithm is applied. These can be z-Scores, ratios, log-ratios or I/NI calls.

individualCall The CNV call that the method provides for a specific sample

iniCall The CNV call that the method provides a specific segment.

posteriorProbs The posterior probabilities for different copy numbers.

cnvs The detected CNVs.

cnvr The detected CNV regions.

segmentation The segmentation of the reference sequence (sample-wise).

integerCopyNumber The most probable integer copy number.

sampleNames The sample names.

params The parameters with which the method was run.

#### Methods

```
gr signature(object = "CNVDetectionResult"): ...
cnvr signature(object = "CNVDetectionResult"): ...
cnvs signature(object = "CNVDetectionResult"): ...
individualCall signature(object = "CNVDetectionResult"): ...
iniCall signature(object = "CNVDetectionResult"): ...
integerCopyNumber signature(object = "CNVDetectionResult"): ...
localAssessments signature(object = "CNVDetectionResult"): ...
normalizedData signature(object = "CNVDetectionResult"): ...
params signature(object = "CNVDetectionResult"): ...
```
<span id="page-5-0"></span>

```
plot signature(x = "CNVDetectionResult", y = "missing"): ...
posteriorProbs signature(object = "CNVDetectionResult"): ...
sampleNames signature(object = "CNVDetectionResult"): ...
segmentation signature(object = "CNVDetectionResult"): ...
segplot signature(object = "CNVDetectionResult"): ...
show signature(object = "CNVDetectionResult"): ...
calcIntegerCopyNumbers signature(object = "CNVDetectionResult"): ...
```
#### Author(s)

Guenter Klambauer <klambauer@bioinf.jku.at>

#### Examples

showClass("CNVDetectionResult")

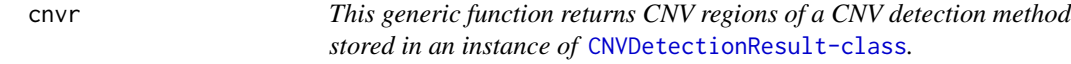

#### Description

This generic function returns CNV regions of a CNV detection method stored in an instance of [CNVDetectionResult-class](#page-5-1).

#### Arguments

object An instance of "CNVDetectionResult"

#### Value

cnvr returns a eturns a "GRanges" object containing the CNV regions.

#### Author(s)

Guenter Klambauer <klambauer@bioinf.jku.at>

#### Examples

```
data(cn.mops)
r \leq -cn.mops(X[1:100, 1:5])cnvr(r)
```
#### <span id="page-7-1"></span><span id="page-7-0"></span>Description

This data set gives the starts, ends, and the integer copy number of the simulated CNVs in the data set [XRanges](#page-31-1) object.

#### Usage

CNVRanges

#### Format

A GRanges object with 20 rows and 40 value columns across 1 space.

#### Source

http://www.bioinf.jku.at/cnmops/cnmops.html.

#### References

Guenter Klambauer, Karin Schwarzbauer, Andreas Mayr, Djork-Arne Clevert, Andreas Mitterecker, Ulrich Bodenhofer, Sepp Hochreiter. *cn.MOPS: mixture of Poissons for discovering copy number variations in next generation sequencing data with a low false discovery rate.* Nucleic Acids Research 2012 40(9); doi:10.1093/nar/gks003.

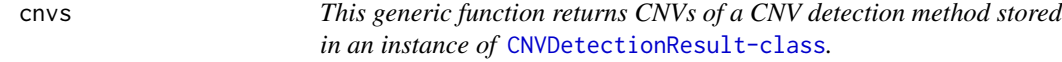

#### Description

This generic function returns CNVs of a CNV detection method stored in an instance of [CNVDetectionResult-class](#page-5-1).

#### Arguments

object An instance of "CNVDetectionResult"

#### Value

cnvs returns a eturns a "GRanges" object containing the CNVs.

#### Author(s)

Guenter Klambauer <klambauer@bioinf.jku.at>

# <span id="page-8-0"></span>exomecn.mops 9

#### Examples

```
data(cn.mops)
r \leq -cn.mops(X[1:100, 1:5])cnvs(r)
```
exomecn.mops *Copy number detection in exome sequencing data.*

#### Description

Performs the cn.mops algorithm for copy number detection in NGS data with parameters adjusted to exome sequencing data.

#### Usage

```
exomecn.mops(input,
  I = c(0.025, 0.5, 1, 1.5, 2, 2.5, 3, 3.5, 4),classes = c("CN0", "CN1", "CN2", "CN3", "CN4", "CN5", "CN6", "CN7", "CN8"),
  priorImpact = 10, cyc = 20, parallel = 0,
  normType = "poisson", normQu = 0.25, norm = TRUE,upperThreshold = 0.5, lowerThreshold = -0.8,
 minWidth = 5, segAlgorithm = "fast", minReadCount = 1,
 useMedian = FALSE, returnPosterior = FALSE, ...)
```
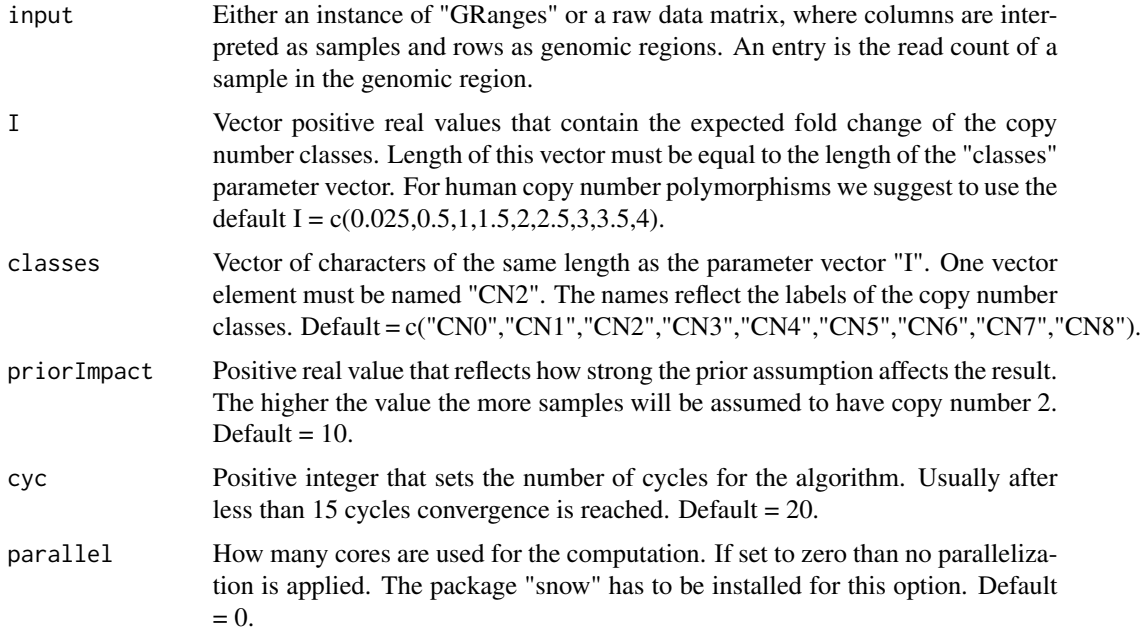

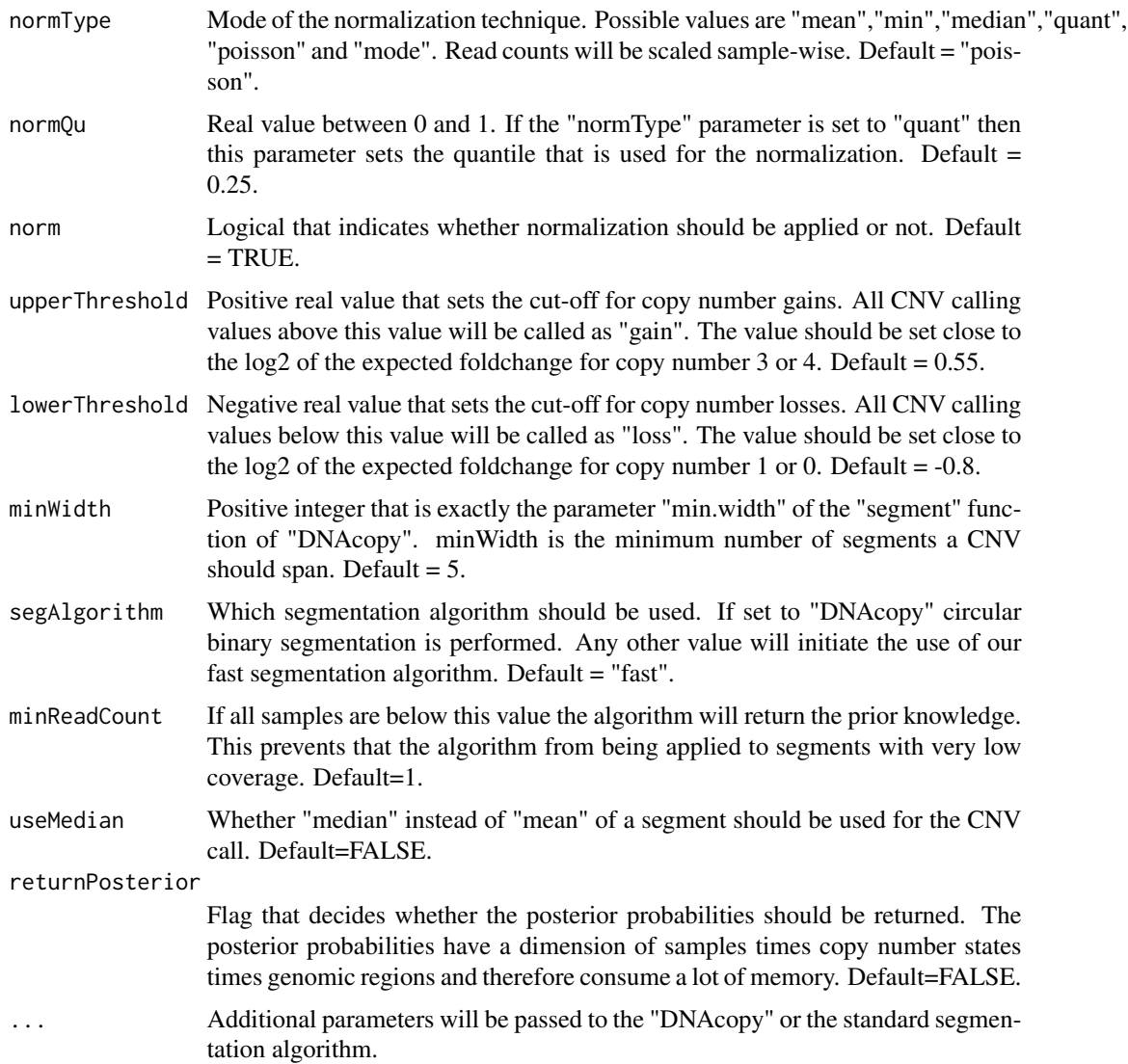

# Value

An instance of "CNVDetectionResult".

# Author(s)

Guenter Klambauer <klambauer@bioinf.jku.at>

# Examples

```
data(cn.mops)
exomecn.mops(exomeCounts)
```
#### <span id="page-10-0"></span>Description

This data set gives the read counts on chromosome 22 (hg19) of 22 samples in 3785 exons. The rows correspond to targeted regions or exons and columns to samples. An entry is the number of reads that map to the specific segment, i.e. targeted region or exon, of the sample. The GRanges object contains the information of the genomic location. The read counts were generated from freely available exome sequencing data of the 1000Genomes Project.

#### Usage

exomeCounts

#### Format

A GRanges object of 3785 rows and 22 columns.

#### Source

http://www.bioinf.jku.at/software/cnmops/cnmops.html.

#### References

Guenter Klambauer, Karin Schwarzbauer, Andreas Mayr, Djork-Arne Clevert, Andreas Mitterecker, Ulrich Bodenhofer, Sepp Hochreiter. *cn.MOPS: mixture of Poissons for discovering copy number variations in next generation sequencing data with a low false discovery rate.* Nucleic Acids Research 2012 40(9); doi:10.1093/nar/gks003.

The 1000 Genomes Project Consortium. *A map of human genome variation from population-scale sequencing.* Nature 2010 467(1061-1073); doi:10.1038/nature09534.

getReadCountsFromBAM *Calculation of read counts from BAM files.*

#### **Description**

Generates the read counts from BAM Files. These counts are necessary for CNV detection methods based on depth of coverage information. Note that the function is much faster, if the BAM files have an index file. The index file is assumed to be in the same folder and have an identical file name except that ".bai" is appended.

This function can also be run in a parallel version.

#### <span id="page-11-0"></span>Usage

```
getReadCountsFromBAM(BAMFiles, sampleNames, refSeqName,
 WL, mode, parallel = 0)
```
#### Arguments

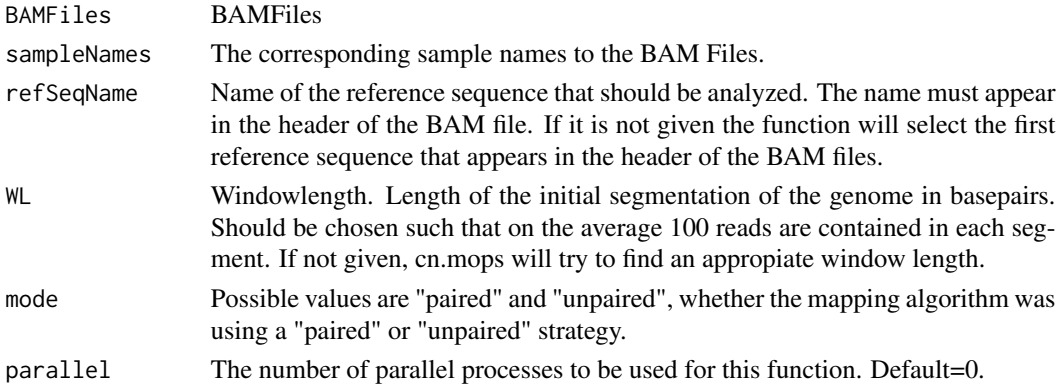

#### Value

An instance of "GRanges", that contains the breakpoints of the initial segments and the raw read counts that were extracted from the BAM files. This object can be used as input for cn.mops and other CNV detection methods.

#### Author(s)

Guenter Klambauer <klambauer@bioinf.jku.at>

#### Examples

```
BAMFiles <- list.files(system.file("extdata", package="cn.mops"),pattern=".bam$",
full.names=TRUE)
bamDataRanges <- getReadCountsFromBAM(BAMFiles,
sampleNames=paste("Sample",1:3),WL=5000,mode="unpaired")
```
getSegmentReadCountsFromBAM

*Calculation of read counts from BAM files for predefined segments.*

#### **Description**

Generates the read counts from BAM Files for predefined segments. This is the appropiate choice for exome sequencing data, where the bait regions, target regions or exons are the predefined segments. These counts are necessary for CNV detection methods based on depth of coverage information. Note that the function is much faster, if the BAM files have an index file. The index file is assumed to be in the same folder and have an identical file name except that ".bai" is appended.

This function can also be run in a parallel version.

#### <span id="page-12-0"></span>Usage

```
getSegmentReadCountsFromBAM(BAMFiles, GR, sampleNames,
 mode, parallel = 0, BAIFiles = NULL)
```
#### Arguments

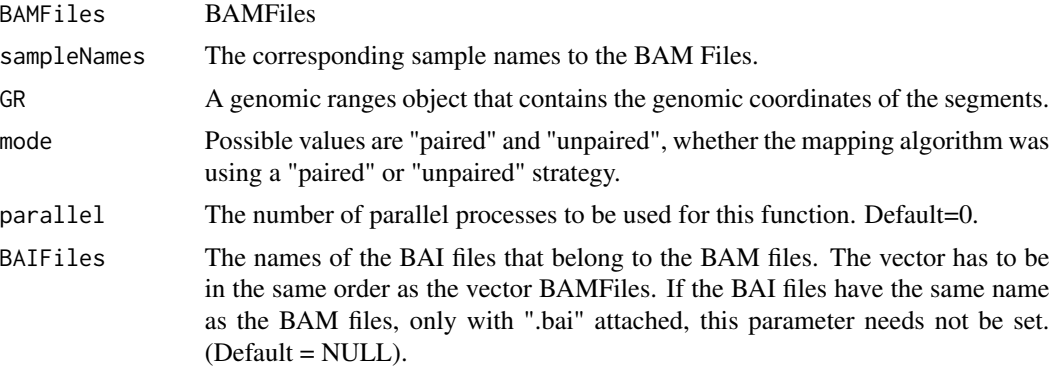

#### Value

An instance of "GRanges", that contains the breakpoints of the initial segments and the raw read counts that were extracted from the BAM files. This object can be used as input for cn.mops and other CNV detection methods.

#### Author(s)

Guenter Klambauer <klambauer@bioinf.jku.at>

#### Examples

```
BAMFiles <- list.files(system.file("extdata", package="cn.mops"),pattern=".bam$",
full.names=TRUE)
gr <- GRanges(c("20","20"),IRanges(c(60000,70000),c(70000,80000)))
bamDataRanges <- getSegmentReadCountsFromBAM(BAMFiles,GR=gr,mode="unpaired")
```
gr *This generic function returns the genomic ranges of a CNV detection method stored in an instance of* [CNVDetectionResult-class](#page-5-1)*.*

#### Description

This generic function returns the genomic ranges of a CNV detection method stored in an instance of [CNVDetectionResult-class](#page-5-1).

#### Arguments

object An instance of "CNVDetectionResult".

#### <span id="page-13-0"></span>Value

normalizedData returns a "GRanges" object containing the normalized data.

#### Author(s)

Guenter Klambauer <klambauer@bioinf.jku.at>

#### Examples

```
data(cn.mops)
r <- cn.mops(X[1:100,1:5])
gr(r)
```
haplocn.mops *Copy number detection in NGS data of haploid samples.*

#### Description

Performs the cn.mops algorithm for copy number detection in NGS data adjusted to haploid genomes. It is assumed that the normal state is copy number 1. This is an experimental method at the moment.

### Usage

```
haplocn.mops(input, I = c(0.025, 1, 2, 3, 4, 5, 6, 7, 8),
 classes = c("CN0", "CN1", "CN2", "CN3", "CN4", "CN5", "CN6", "CN7", "CN8"),
 priorImpact = 1, cyc = 20, parallel = 0,
 normType = "poisson", normQu = 0.25, norm = TRUE,upperThreshold = 0.6, lowerThreshold = -0.9,
 minWidth = 3, segAlgorithm = "fast", minReadCount = 1,
 returnPosterior = FALSE, ...)
```
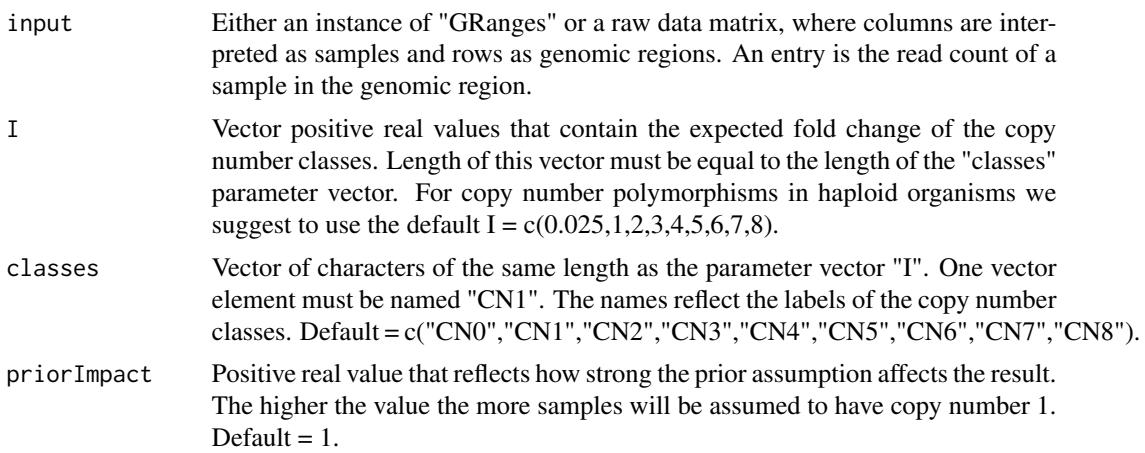

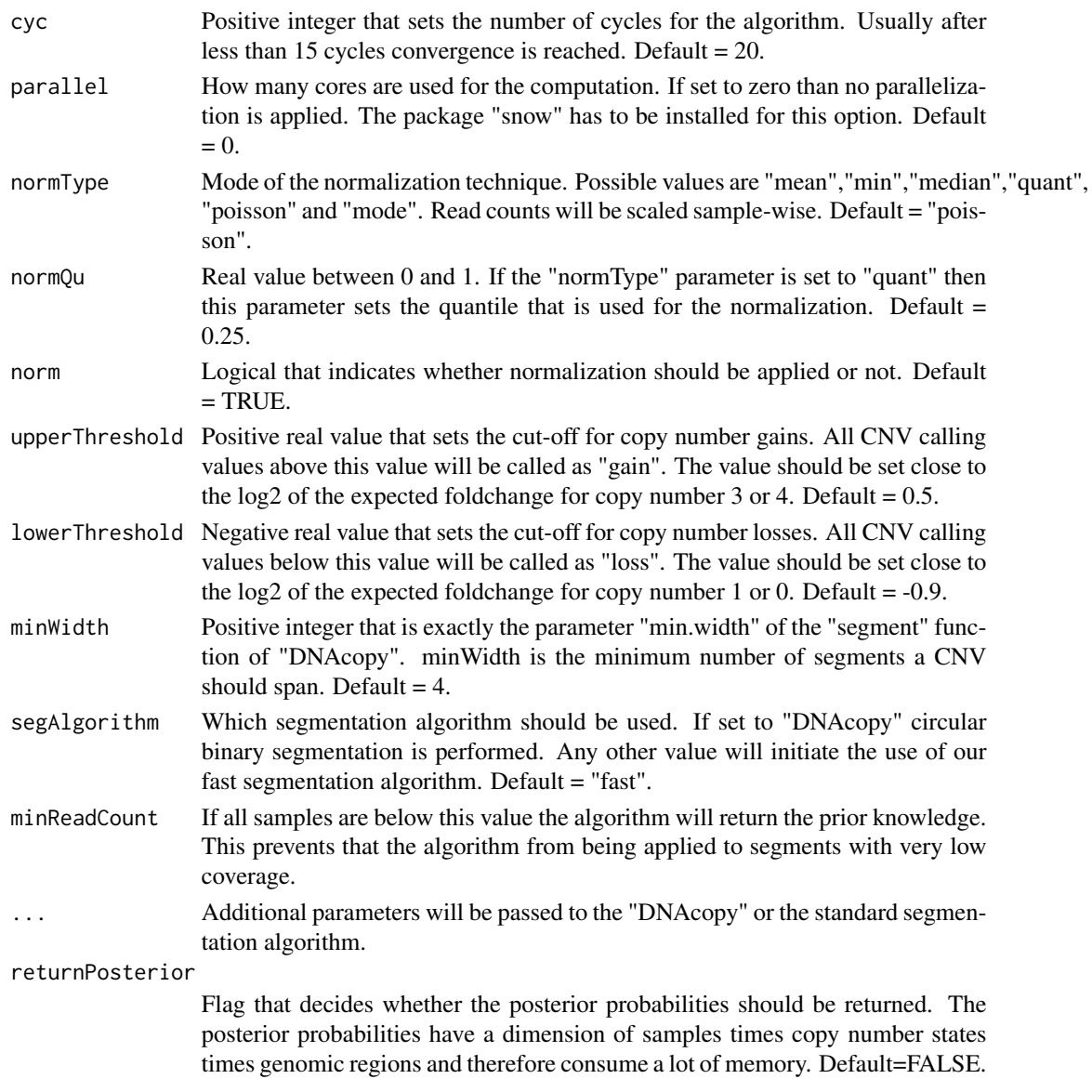

# Value

An instance of "CNVDetectionResult".

# Author(s)

Guenter Klambauer <klambauer@bioinf.jku.at>

# Examples

data(cn.mops) haplocn.mops(XRanges[1:200, ])

<span id="page-15-0"></span>

#### Description

This generic function returns the individual calls of a CNV detection method stored in an instance of [CNVDetectionResult-class](#page-5-1).

#### Arguments

object An instance of "CNVDetectionResult"

#### Value

individualCalls returns a "GRanges" object containing the individual calls.

#### Author(s)

Guenter Klambauer <klambauer@bioinf.jku.at>

#### Examples

```
data(cn.mops)
r <- cn.mops(X[1:100,1:5])
individualCall(r)
```
iniCall *This generic function returns the informative/non-informative call of a CNV detection method stored in an instance of* [CNVDetectionResult-class](#page-5-1)*. The I/NI call is a measure for a genomic segment across all samples, whether this segment is a CNV region (informative) or a normal genomic region (non-informative).*

#### Description

This generic function returns the informative/non-informative call of a CNV detection method stored in an instance of [CNVDetectionResult-class](#page-5-1). The I/NI call is a measure for a genomic segment across all samples, whether this segment is a CNV region (informative) or a normal genomic region (non-informative).

#### Arguments

object An instance of "CNVDetectionResult"

#### <span id="page-16-0"></span>integerCopyNumber 17

# Value

iniCall returns a "GRanges" object containing the individual calls.

#### Author(s)

Guenter Klambauer <klambauer@bioinf.jku.at>

#### Examples

```
data(cn.mops)
r <- cn.mops(X[1:100,1:5])
iniCall(r)
```
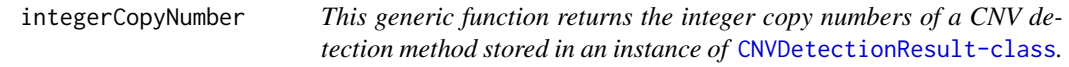

#### Description

This generic function returns the integer copy numbers of a CNV detection method stored in an instance of [CNVDetectionResult-class](#page-5-1).

#### Arguments

object An instance of "CNVDetectionResult"

#### Value

integerCopyNumber returns a eturns a "GRanges" object containing the integer copy numbers.

#### Author(s)

Guenter Klambauer <klambauer@bioinf.jku.at>

### Examples

```
data(cn.mops)
r <- cn.mops(X[1:100,1:5])
integerCopyNumber(r)
```
<span id="page-17-0"></span>localAssessments *This generic function returns the local assessments, i.e. signed individual informative/non-informative calls, of a CNV detection method stored in an instance of* [CNVDetectionResult-class](#page-5-1)*. For other CNV detection methods this can be (log-) ratios or z-scores.*

#### Description

This generic function returns the local assessments, i.e. signed individual informative/non-informative calls, of a CNV detection method stored in an instance of [CNVDetectionResult-class](#page-5-1). For other CNV detection methods this can be (log-) ratios or z-scores.

#### Arguments

object An instance of "CNVDetectionResult"

#### Value

localAssessments returns a "GRanges" object containing the local assessments.

#### Author(s)

Guenter Klambauer <klambauer@bioinf.jku.at>

#### Examples

```
data(cn.mops)
r <- cn.mops(X[1:100,1:5])
localAssessments(r)
```
makeRobustCNVR *Calculates robust CNV regions.*

### Description

This generic function calculates robust CNV regions by segmenting the I/NI call per genomic region.

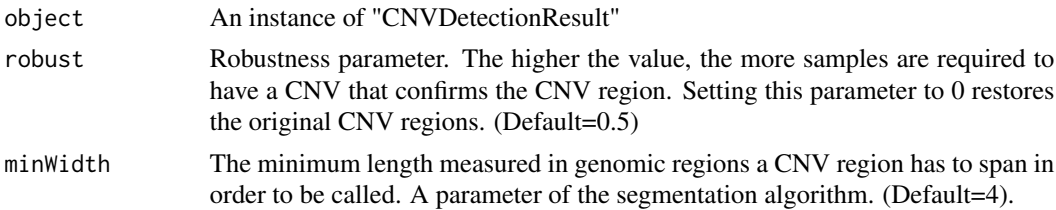

#### <span id="page-18-0"></span>Details

cn.mops usually reports a CNV region if at least one individual has a CNV in this region. For some applications it is useful to find more common CNV regions, i.e., regions in which more than one sample has a CNV. The I/NI call measures both signal strength and how many sample show an abnormal copy number, therefore segmentation of the I/NI call can provide robust CNV regions.

#### Value

makeRobustCNVR returns a "CNVDetectionResult" object containing new values in the slot "cnvr".

#### Author(s)

Guenter Klambauer <klambauer@bioinf.jku.at>

#### Examples

```
data(cn.mops)
r <- cn.mops(X[1:100,1:5])
rr <- calcIntegerCopyNumbers(makeRobustCNVR(r,robust=0.1,minWidth=3))
```
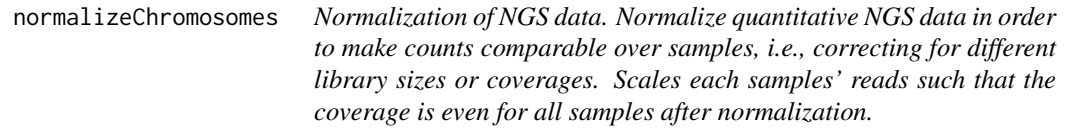

#### Description

Normalization of NGS data.

Normalize quantitative NGS data in order to make counts comparable over samples, i.e., correcting for different library sizes or coverages. Scales each samples' reads such that the coverage is even for all samples after normalization.

#### Usage

```
normalizeChromosomes(X, chr, normType = "median",
  qu = 0.75, ploidy)
```
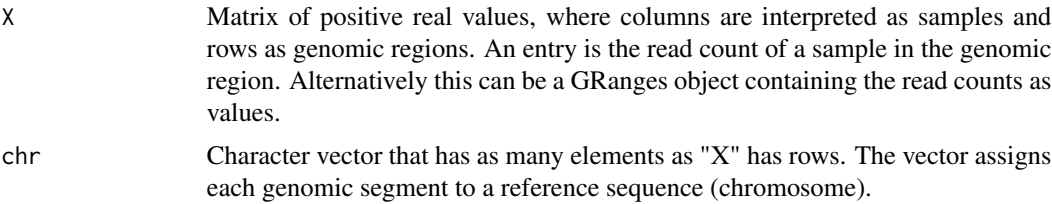

<span id="page-19-0"></span>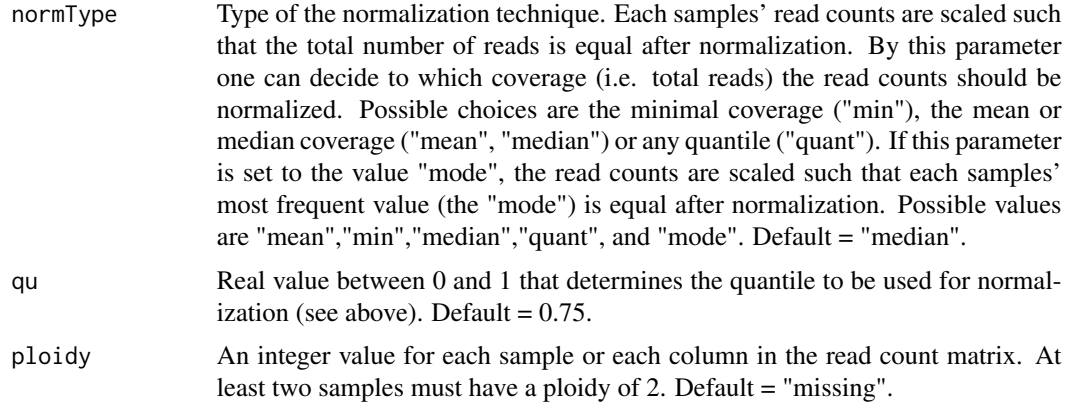

#### Value

A data matrix of normalized read counts with the same dimensions as the input matrix X.

### Author(s)

Guenter Klambauer <klambauer@bioinf.jku.at>

#### Examples

data(cn.mops) X.norm <- normalizeChromosomes(X)

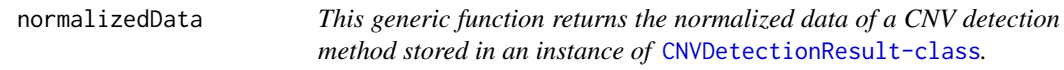

#### Description

This generic function returns the normalized data of a CNV detection method stored in an instance of [CNVDetectionResult-class](#page-5-1).

#### Arguments

object An instance of "CNVDetectionResult".

#### Value

normalizedData returns a "GRanges" object containing the normalized data.

#### Author(s)

Guenter Klambauer <klambauer@bioinf.jku.at>

#### <span id="page-20-0"></span>normalizeGenome 21

# Examples

```
data(cn.mops)
r <- cn.mops(X[1:100,1:5])
normalizedData(r)
```
normalizeGenome *Normalization of NGS data*

#### Description

Normalize quantitative NGS data in order to make counts comparable over samples. Scales each samples' reads such that the coverage is even for all samples after normalization.

#### Usage

```
normalizeGenome(X, normType = "poisson", qu = 0.25,ploidy)
```
# Arguments

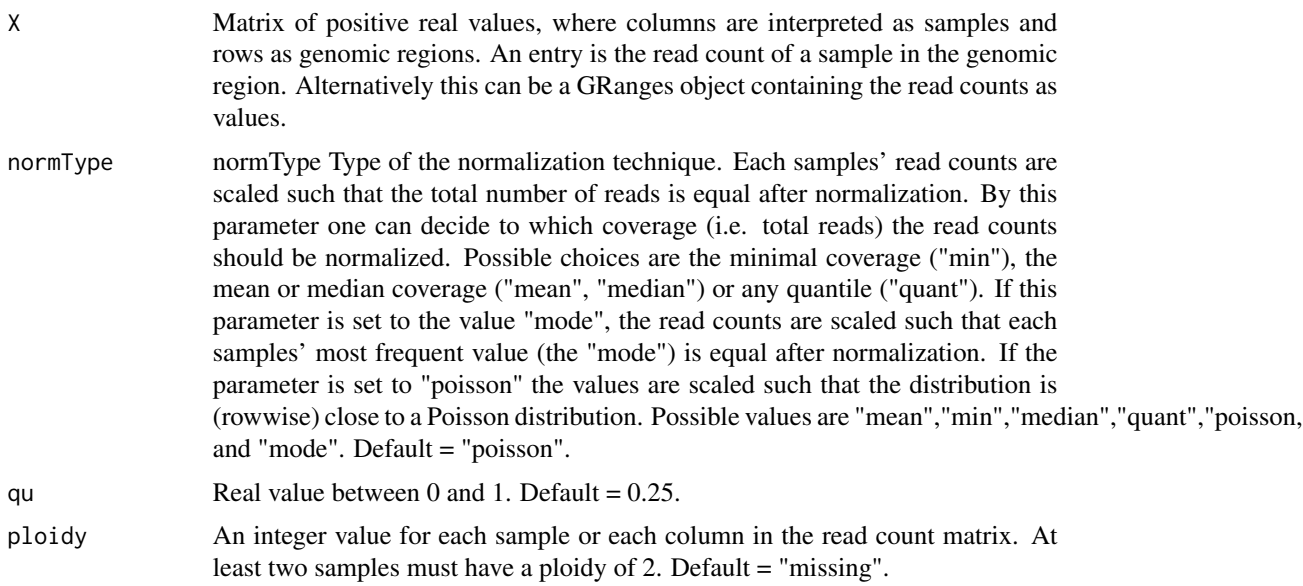

#### Value

A data matrix of normalized read counts with the same dimensions as the input matrix X.

#### Author(s)

Guenter Klambauer <klambauer@bioinf.jku.at>

# Examples

```
data(cn.mops)
X.norm <- normalizeGenome(X)
```
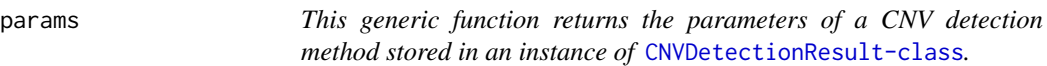

#### Description

This generic function returns the parameters of a CNV detection method stored in an instance of [CNVDetectionResult-class](#page-5-1).

#### Arguments

object An instance of "CNVDetectionResult"

#### Value

params returns a eturns a "GRanges" object containing the parameters.

#### Author(s)

Guenter Klambauer <klambauer@bioinf.jku.at>

#### Examples

```
data(cn.mops)
r <- cn.mops(X[1:100,1:5])
params(r)
```
plot *Plots a CNVDetectionResult*

#### Description

Plots read counts, call values and CNV calls in an identified CNV region.

#### Usage

## S4 method for signature CNVDetectionResult,missing plot(x,

which,margin=c(10,10),toFile=FALSE)

<span id="page-21-0"></span> $22$  plot

#### <span id="page-22-0"></span>posteriorProbs 23

#### Arguments

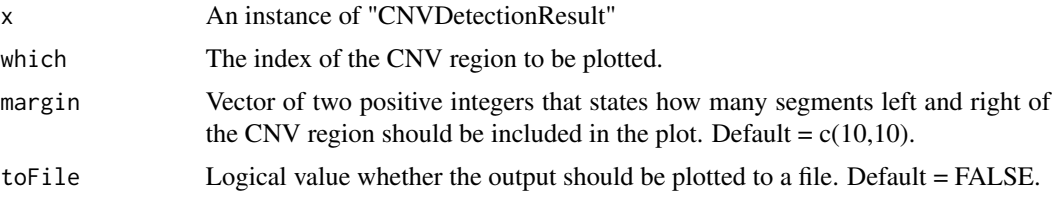

#### Value

Generates a CNV calling plot.

#### Author(s)

Guenter Klambauer <klambauer@bioinf.jku.at>

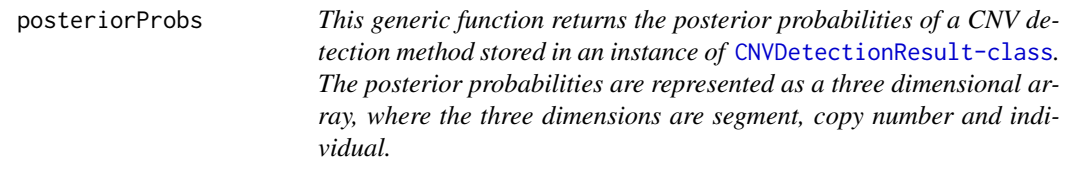

# Description

This generic function returns the posterior probabilities of a CNV detection method stored in an instance of [CNVDetectionResult-class](#page-5-1). The posterior probabilities are represented as a three dimensional array, where the three dimensions are segment, copy number and individual.

#### Arguments

object An instance of "CNVDetectionResult"

#### Value

posteriorProbs returns a three dimensional array.

#### Author(s)

Guenter Klambauer <klambauer@bioinf.jku.at>

#### Examples

```
data(cn.mops)
r <- cn.mops(X[1:100,1:5])
posteriorProbs(r)
```
<span id="page-23-0"></span>

#### Description

This function performs the an alternative version of the cn.mops algorithm adapted to a setting of control versus cases

#### Usage

```
referencecn.mops(cases, controls,
  I = c(0.025, 0.5, 1, 1.5, 2, 2.5, 3, 3.5, 4, 8, 16, 32, 64),classes = paste("CN", c(0:8, 16, 32, 64, 128), sep = ""),
 priorImpact = 1, cyc = 20, parallel = 0,
  normType = "mode", normQu = 0.25, norm = 1,upperThreshold = 0.5, lowerThreshold = -0.9,
 minWidth = 4, segAlgorithm = "DNAcopy",
 minReadCount = 1, verbose=1, returnPosterior = FALSE, ...)
```
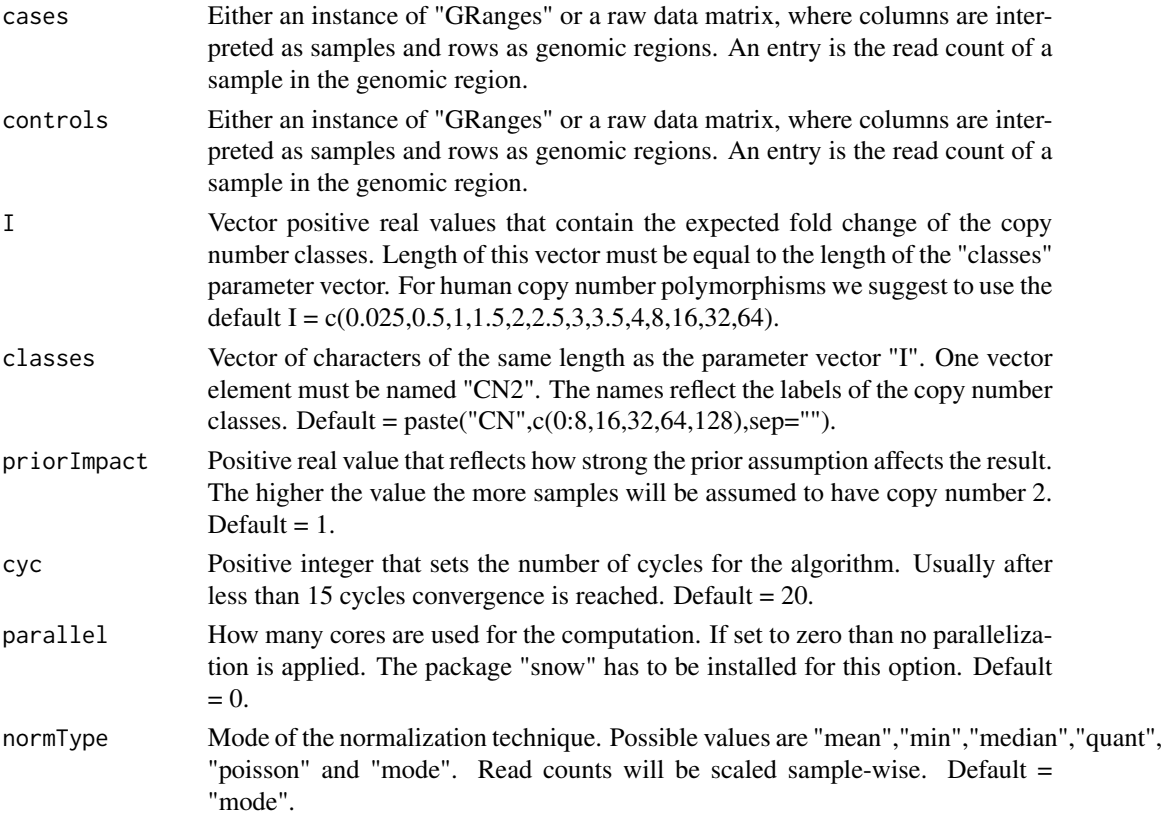

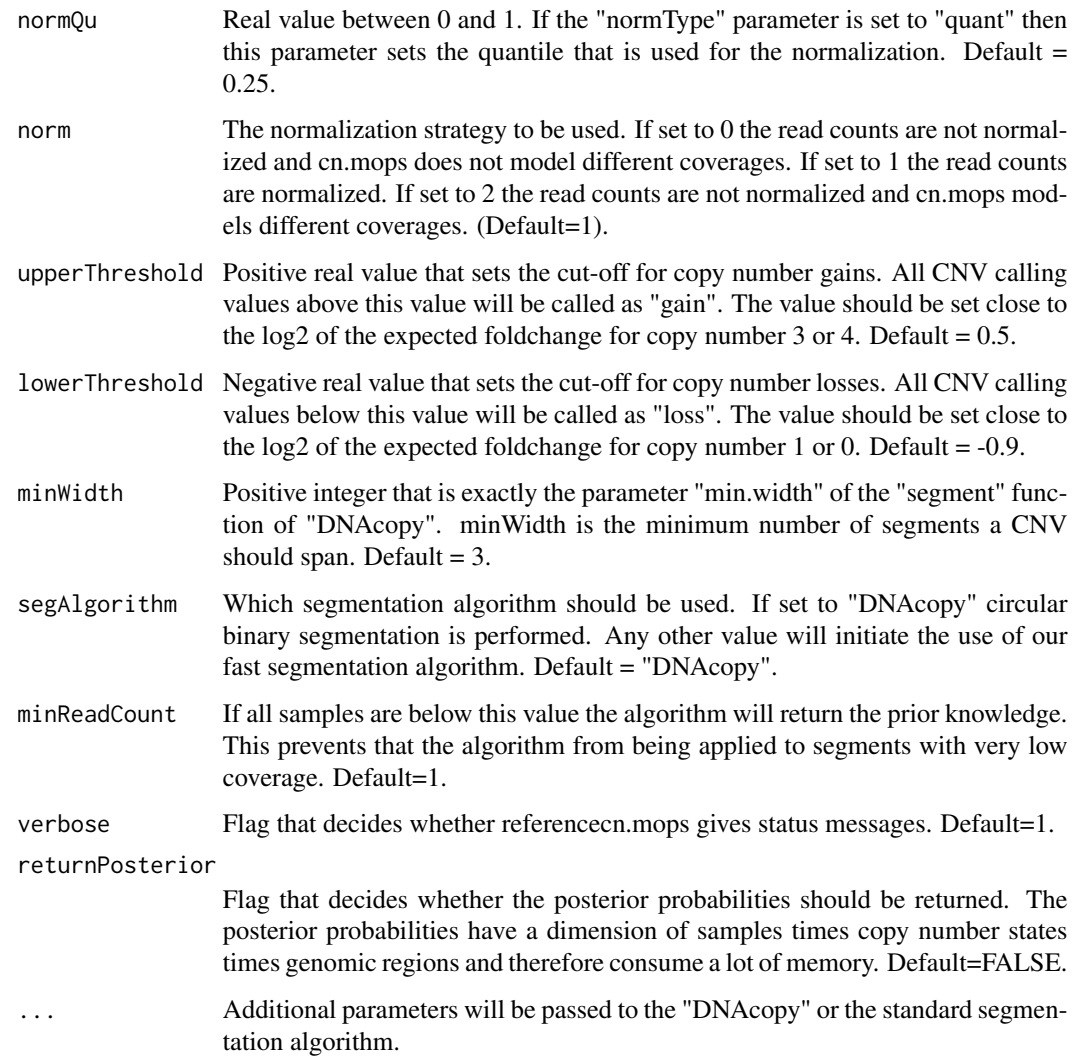

#### Value

An instance of "CNVDetectionResult".

# Author(s)

Guenter Klambauer <klambauer@bioinf.jku.at>

# Examples

```
data(cn.mops)
referencecn.mops(X[1:200, ],rowMedians(X[1:200, ]))
```
<span id="page-25-0"></span>

#### Description

This generic function returns the sample names of a CNV detection method stored in an instance of [CNVDetectionResult-class](#page-5-1).

#### Arguments

object An instance of "CNVDetectionResult"

#### Value

sampleNames returns a eturns a "GRanges" object containing the parameters.

#### Author(s)

Guenter Klambauer <klambauer@bioinf.jku.at>

#### Examples

data(cn.mops) r <- cn.mops(X[1:100,1:5]) sampleNames(r)

segment *Fast segmentation of CNV calls.*

#### Description

Performs a fast segmentation algorithm based on the cyber t test and the t statistics. This is a special version for log-ratios or I/NI calls that are assumed to be centered around 0. For segmentation of data with different characteristics you can a) substract the mean/median/mode from your data or b) use the more general version of this algorithm in the R Bioconductor package "fastseg".

#### Usage

```
segment(x, alpha = 0.05, segment) = NULL, minSeg = 3,eps = 0, delta = 20, maxInt = 40, cyberWeight = 50)
```
#### <span id="page-26-0"></span>segmentation 27

#### Arguments

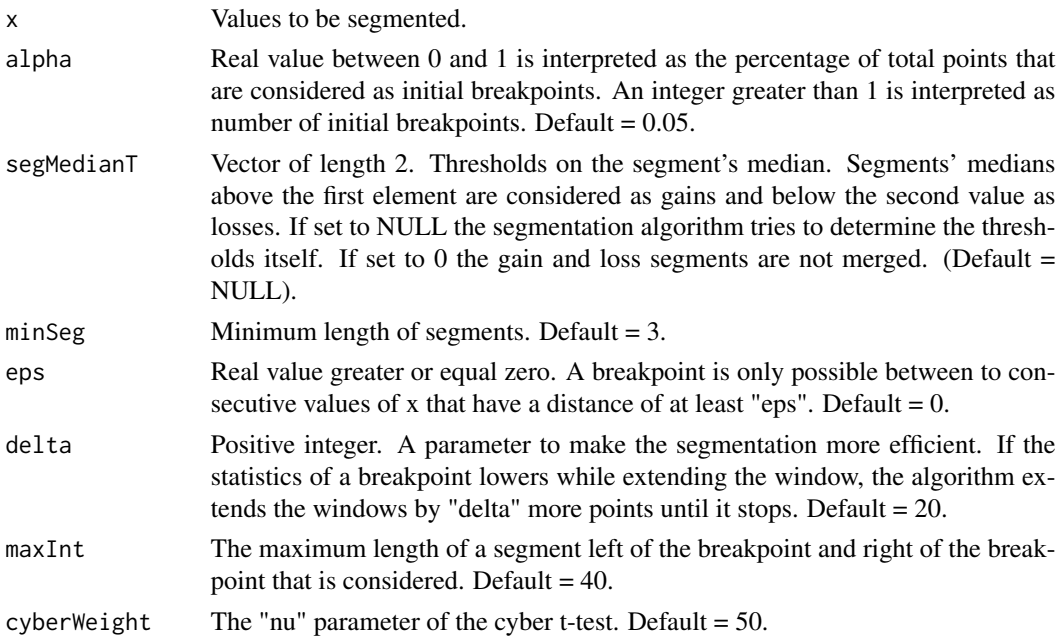

### Value

A data frame containing the segments.

### Author(s)

Guenter Klambauer <klambauer@bioinf.jku.at>

#### Examples

```
x <- rnorm(n=500,sd=0.5)
x[150:200] <- rnorm(n=51,mean=3,sd=0.5)
segment(x)
```
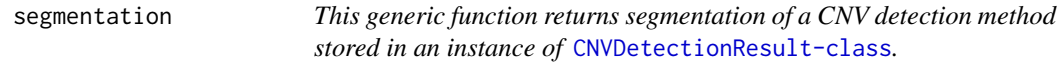

# Description

This generic function returns segmentation of a CNV detection method stored in an instance of [CNVDetectionResult-class](#page-5-1).

#### Arguments

object An instance of "CNVDetectionResult"

<span id="page-27-0"></span>segmentation returns a eturns a "GRanges" object containing the segmentation.

#### Author(s)

Guenter Klambauer <klambauer@bioinf.jku.at>

#### Examples

```
data(cn.mops)
r <- cn.mops(X[1:100,1:5])
segmentation(r)
```
segplot *Visualization of a CNV detection result.*

#### Description

Plots the log normalized read counts and the detected segments as a segmentation plot.

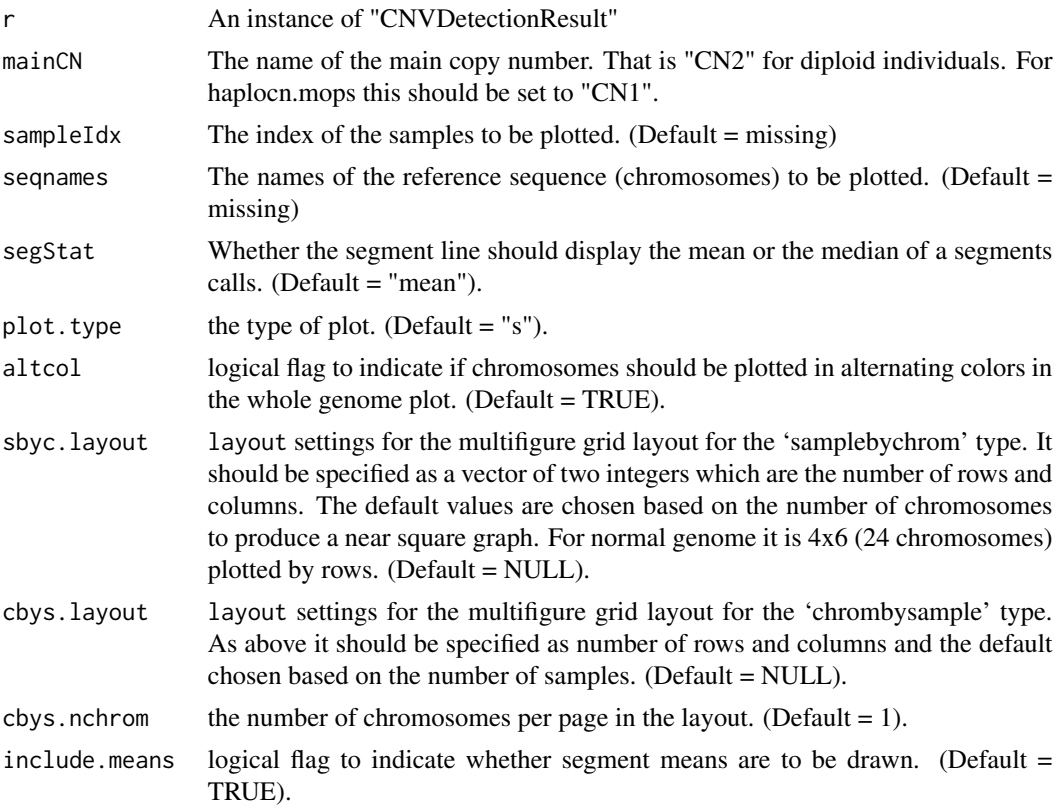

<span id="page-28-0"></span> $s$ how  $29$ 

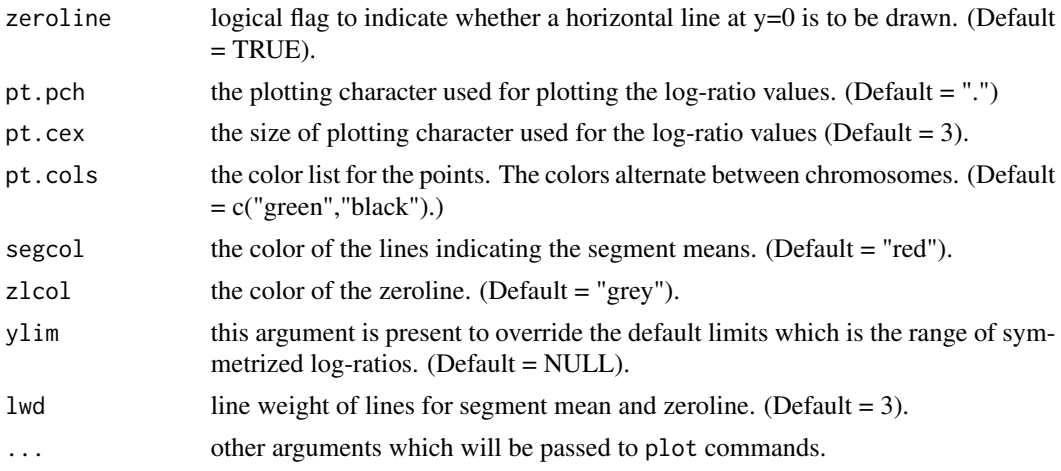

#### Value

Generates a segmentation plot.

#### Author(s)

Guenter Klambauer <klambauer@bioinf.jku.at>

#### Examples

data(cn.mops) r <- cn.mops(X[1:200, ]) segplot(r,sampleIdx=1)

show *Displays the result object of a copy number detection method.*

## Description

Displays method for S4 class [CNVDetectionResult](#page-5-1)

#### Usage

## S4 method for signature CNVDetectionResult show(object)

# Arguments

object An instance of a "CNVDetectionResult".

# Value

Displays the result object of a CNV detection method.

#### <span id="page-29-0"></span>Author(s)

Guenter Klambauer <klambauer@bioinf.jku.at>

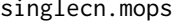

Copy number detection in NGS data with in a setting in which only *one sample is available*

#### Description

This function performs the an alternative version of the cn.mops algorithm adapted to a setting of a single sample.

#### Usage

```
singlecn.mops(x,
 I = c(0.025, 0.5, 1, 1.5, 2, 2.5, 3, 3.5, 4),classes = c("CN0", "CN1", "CN2", "CN3", "CN4", "CN5", "CN6", "CN7", "CN8"),
 priorImpact = 1, cyc = 20, parallel = 0,
 normType = "poisson", normQu = 0.25, norm = 1,
 upperThreshold = 0.5, lowerThreshold = -0.9,
 minWidth = 3, segAlgorithm = "fast", minReadCount = 1,
 returnPosterior = FALSE, ...)
```
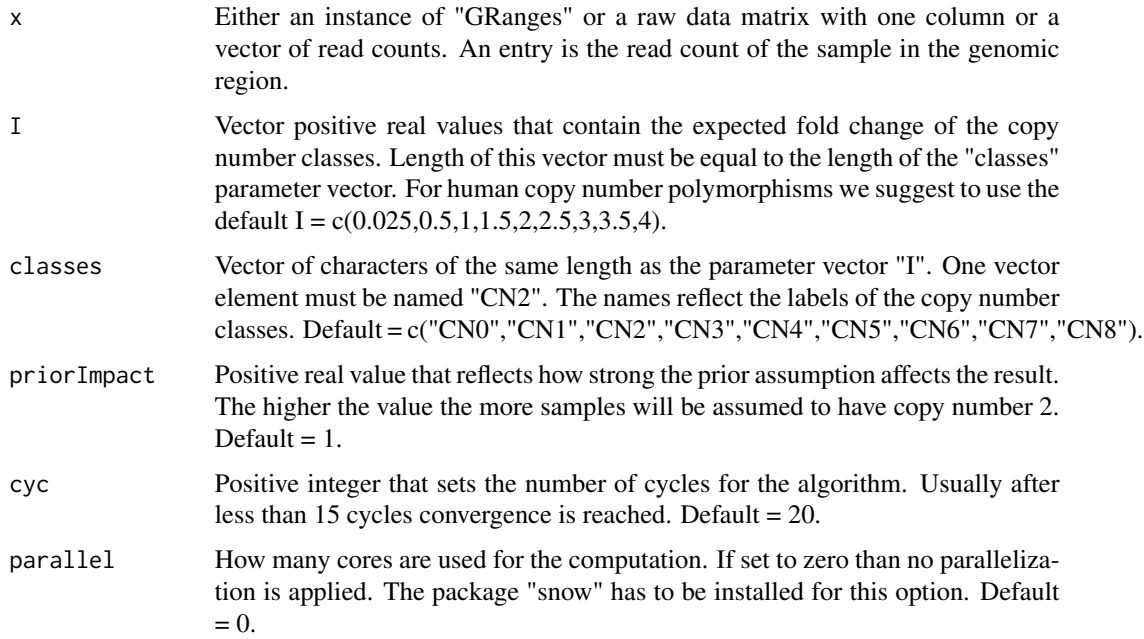

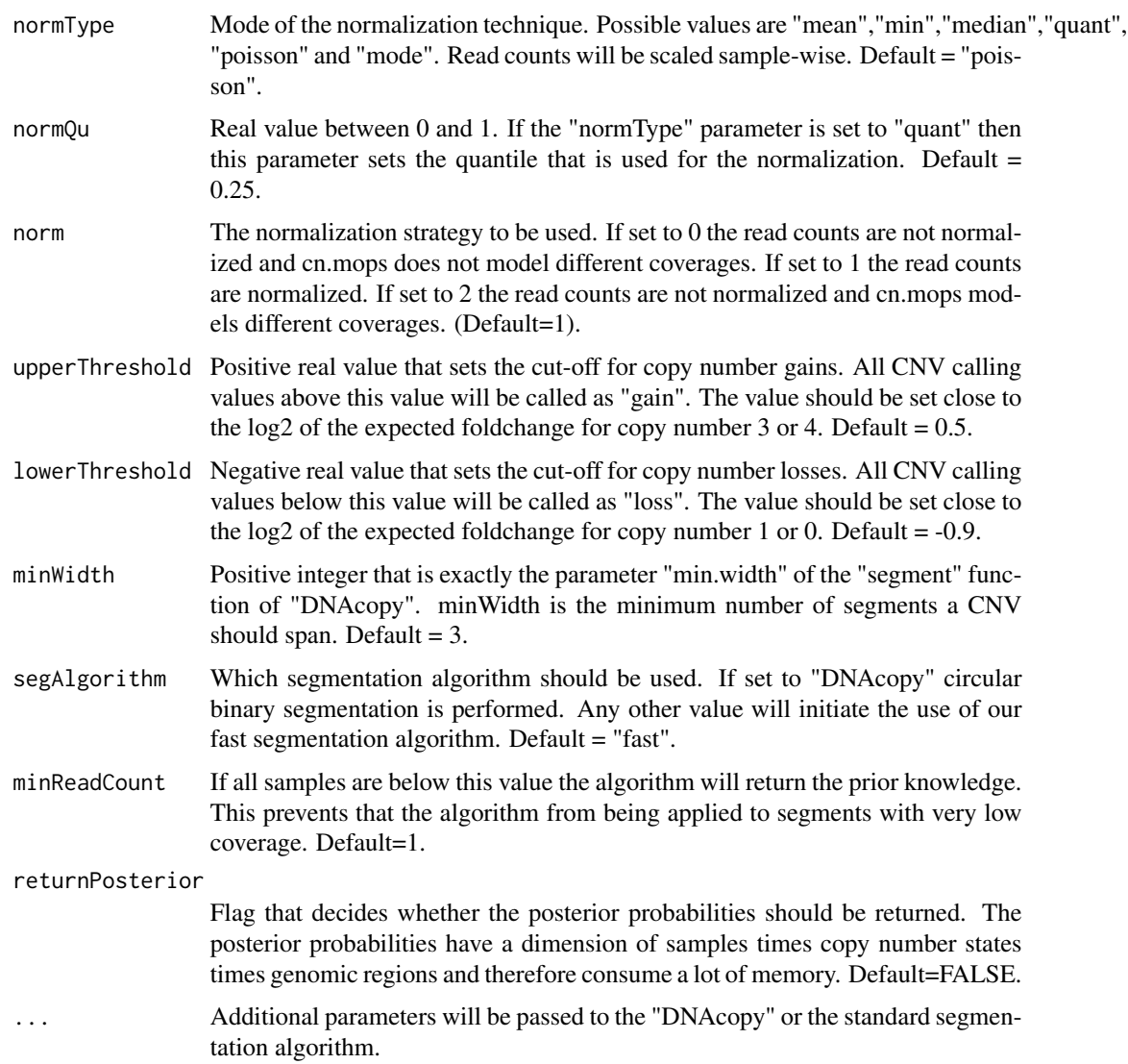

# Value

An instance of "CNVDetectionResult".

# Author(s)

Guenter Klambauer <klambauer@bioinf.jku.at>

# Examples

```
data(cn.mops)
singlecn.mops(XRanges[,1])
```
#### <span id="page-31-0"></span>**Description**

This data set gives the read counts of 40 samples in 5000 genomic locations. The rows correspond to genomic segments of 25kbp length and the columns to samples. An entry is the number of reads that map to the specific segment of the sample. The rownames contain the information of the genomic location - they are in the format refseqname\_startposition\_endposition. The simulated data contains CNVs given in the [CNVRanges](#page-7-1) object. It was generated using distributions of read counts as they appear in real sequencing experiments. CNVs were implanted under the assumption that the expected read count is linear dependent on the copy number (e.g. in a certain genomic we expect  $\lambda$  reads for copy number 2, then we expect  $2 \cdot \lambda$  reads for copy number 4).

#### Usage

X

#### Format

A data matrix of 5000 rows and 40 columns.

#### Source

http://www.bioinf.jku.at/software/cnmops/cnmops.html.

#### References

Guenter Klambauer, Karin Schwarzbauer, Andreas Mayr, Djork-Arne Clevert, Andreas Mitterecker, Ulrich Bodenhofer, Sepp Hochreiter. *cn.MOPS: mixture of Poissons for discovering copy number variations in next generation sequencing data with a low false discovery rate.* Nucleic Acids Research 2012 40(9); doi:10.1093/nar/gks003.

<span id="page-31-1"></span>XRanges *A simulated data set for CNV detection from NGS data.*

#### Description

This data set gives the read counts of 40 samples in 5000 genomic locations. The rows correspond to genomic segments of 25kbp length and the columns to samples. An entry is the number of reads that map to the specific segment of the sample. The "GRanges" object contains the name of the reference sequence, start and end position of the genomic segments. The simulated data contains CNVs given in the [CNVRanges](#page-7-1) object. It was generated using distributions of read counts as they appear in real sequencing experiments. CNVs were implanted under the assumption that the expected read count is linear dependent on the copy number (e.g. in a certain genomic we expect  $\lambda$ reads for copy number 2, then we expect  $2 \cdot \lambda$  reads for copy number 4).

#### **XRanges** 33

#### Usage

XRanges

#### Format

A GRanges object with 5000 rows and 40 value columns across 1 space.

#### Source

http://www.bioinf.jku.at/software/cnmops/cnmops.html.

#### References

Guenter Klambauer, Karin Schwarzbauer, Andreas Mayr, Djork-Arne Clevert, Andreas Mitterecker, Ulrich Bodenhofer, Sepp Hochreiter. *cn.MOPS: mixture of Poissons for discovering copy number variations in next generation sequencing data with a low false discovery rate.* Nucleic Acids Research 2012 40(9); doi:10.1093/nar/gks003.

# <span id="page-33-0"></span>**Index**

∗Topic classes CNVDetectionResult-class, [6](#page-5-0) ∗Topic datasets CNVRanges, [8](#page-7-0) exomeCounts, [11](#page-10-0) X, [32](#page-31-0) XRanges, [32](#page-31-0) calcFractionalCopyNumbers, [3](#page-2-0) calcFractionalCopyNumbers, CNVDetectionResult-inethgedrCopyNumber, CNVDetectionResult-method *(*CNVDetectionResult-class*)*, [6](#page-5-0) calcIntegerCopyNumbers, [3](#page-2-0) calcIntegerCopyNumbers, CNVDetectionResult-methodalAssessments, [18](#page-17-0) *(*CNVDetectionResult-class*)*, [6](#page-5-0) cn.mops, [4](#page-3-0) CNVDetectionResult, *6*, *29* CNVDetectionResult *(*CNVDetectionResult-class*)*, [6](#page-5-0) CnvDetectionResult *(*CNVDetectionResult-class*)*, [6](#page-5-0) cnvdetectionresult *(*CNVDetectionResult-class*)*, [6](#page-5-0) CNVDetectionResult-class, [6,](#page-5-0) *7, 8*, *13*, *16–18*, *20*, *22, 23*, *26, 27* cnvr, [7](#page-6-0) cnvr,CNVDetectionResult-method *(*CNVDetectionResult-class*)*, [6](#page-5-0) CNVRanges, [8,](#page-7-0) *32* cnvs, [8](#page-7-0) cnvs,CNVDetectionResult-method *(*CNVDetectionResult-class*)*, [6](#page-5-0) exomecn.mops, [9](#page-8-0) exomeCounts, [11](#page-10-0) getReadCountsFromBAM, [11](#page-10-0) getSegmentReadCountsFromBAM, [12](#page-11-0) gr, [13](#page-12-0) gr,CNVDetectionResult-method *(*CNVDetectionResult-class*)*, [6](#page-5-0) haplocn.mops, [14](#page-13-0) individualCall, [16](#page-15-0) individualCall,CNVDetectionResult-method *(*CNVDetectionResult-class*)*, [6](#page-5-0) iniCall, [16](#page-15-0) iniCall,CNVDetectionResult-method *(*CNVDetectionResult-class*)*, [6](#page-5-0) integerCopyNumber, [17](#page-16-0) *(*CNVDetectionResult-class*)*, [6](#page-5-0) localAssessments,CNVDetectionResult-method *(*CNVDetectionResult-class*)*, [6](#page-5-0) makeRobustCNVR, [18](#page-17-0) makeRobustCNVR,CNVDetectionResult-method *(*CNVDetectionResult-class*)*, [6](#page-5-0) normalizeChromosomes, [19](#page-18-0) normalizedData, [20](#page-19-0) normalizedData,CNVDetectionResult-method *(*CNVDetectionResult-class*)*, [6](#page-5-0) normalizeGenome, [21](#page-20-0) params, [22](#page-21-0) params,CNVDetectionResult-method *(*CNVDetectionResult-class*)*, [6](#page-5-0) plot, [22](#page-21-0) plot,CNVDetectionResult,missing-method *(*plot*)*, [22](#page-21-0) plot-methods *(*plot*)*, [22](#page-21-0) posteriorProbs, [23](#page-22-0) posteriorProbs,CNVDetectionResult-method *(*CNVDetectionResult-class*)*, [6](#page-5-0) referencecn.mops, [24](#page-23-0) sampleNames, [26](#page-25-0)

#### INDEX 35

sampleNames,CNVDetectionResult-method *(*CNVDetectionResult-class*)*, [6](#page-5-0) segment, [26](#page-25-0) segmentation, [27](#page-26-0) segmentation,CNVDetectionResult-method *(*CNVDetectionResult-class*)*, [6](#page-5-0) segplot , [28](#page-27-0) segplot,CNVDetectionResult-method *(*CNVDetectionResult-class*)* , [6](#page-5-0) show , [29](#page-28-0) show,CNVDetectionResult-method *(*show *)* , [29](#page-28-0) show-methods *(*show *)* , [29](#page-28-0) singlecn.mops, [30](#page-29-0)

X , [32](#page-31-0)

XRanges , *8* , [32](#page-31-0)